# **extension.sh**

This script allows you to create a new extension, update the extension's options, or remove an extension.

- [Usage](#page-0-0)
- [Examples](#page-0-1)

### <span id="page-0-0"></span>Usage

/usr/local/voipnow/bin/extension.sh[options] where <command> is one of:

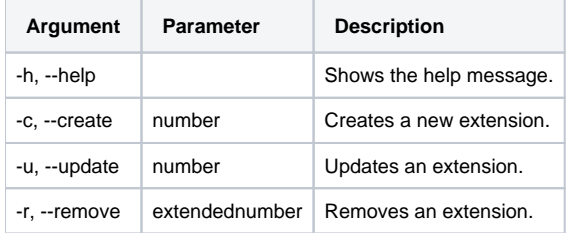

and available [options] are:

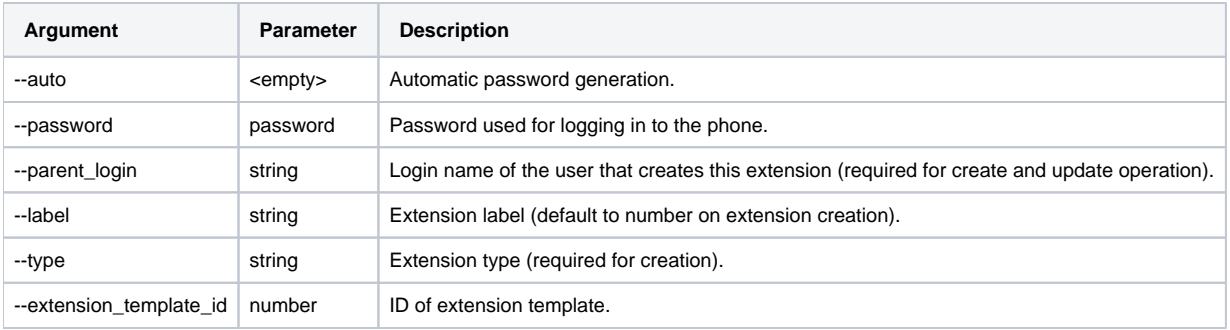

## <span id="page-0-1"></span>Examples

#### **Add New Extension**

/usr/local/voipnow/bin/extension.sh --create 010 --parent\_login newqueue --label "Queue Extension" --type "queue"

#### **Update Extension**

/usr/local/voipnow/bin/extension.sh --update 010 --label "First Queue"

#### **Remove Extension**

/usr/local/voipnow/bin/extension.sh --remove 0040\*010